Федеральное государственное автономное образовательное учреждение высшего образования «Южно-Уральский государственный университет (национальный исследовательский университет)» Высшая школа электроники и компьютерных наук Кафедра «Электронные вычислительные машины»

#### Разработка программы для автоматизации измерения и расчета геометрических характеристик металлических трубок

Научный руководитель: к.п.н., доцент кафедры «Электронные вычислительные машины» Плаксина Ю.Г.

Автор работы: Студент группы КЭ-406 Карякин В.П.

# Актуальность и цель работы

Актуальность:

- Повышение производительности труда.
- Систематизация данных о характеристиках трубок.

Цель работы:

• Создание программы, позволяющей проводить измерения характеристик трубок в автоматизированном режиме, выполнять расчет производных параметров и сохранять их в удаленной базе данных.

# Функциональные требования

- 1. Подключение и работа с оптическим измерительным устройством (электронный микроскоп).
- 2. Автоматизированное проведение измерений расстояний от измерительной оснастки до наружной поверхности трубки в указанных точках.
- 3. Расчет геометрических характеристик измеряемой трубки на основе измеренных значений.
- 4. Выгрузка результатов измерений и расчетов в базу данных.

# Нефункциональные требования

- 1. Программное обеспечение должно работать в ОС Windows 7 и выше.
- 2. СУБД MySQL версии 5.5.62.
- 3. Доступ к базе данных должен быть обеспечен с любого рабочего места.
- 4. Математический аппарат и классы, используемые для расчета характеристик трубок и работы с базой данных, должны быть выделены в отдельные модули или динамические библиотеки.
- 5. Классы данных и их обработки должны быть независимы от интерфейсной части и пригодны для использования в других проектах.

# Задачи

- 1. Аналитический обзор научно-технической, нормативной и методической литературы по тематике работы.
- 2. Разработка архитектуры программы.
- 3. Разработка набора алгоритмов для работы машинного зрения.
- 4. Разработка алгоритма расчета геометрических параметров металлических трубок.
- 5. Реализация, тестирование и отладка программы.

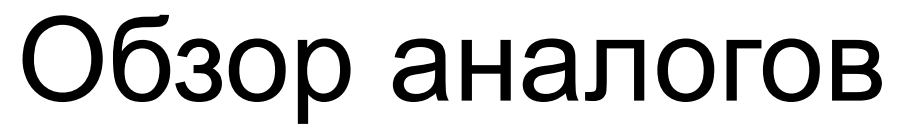

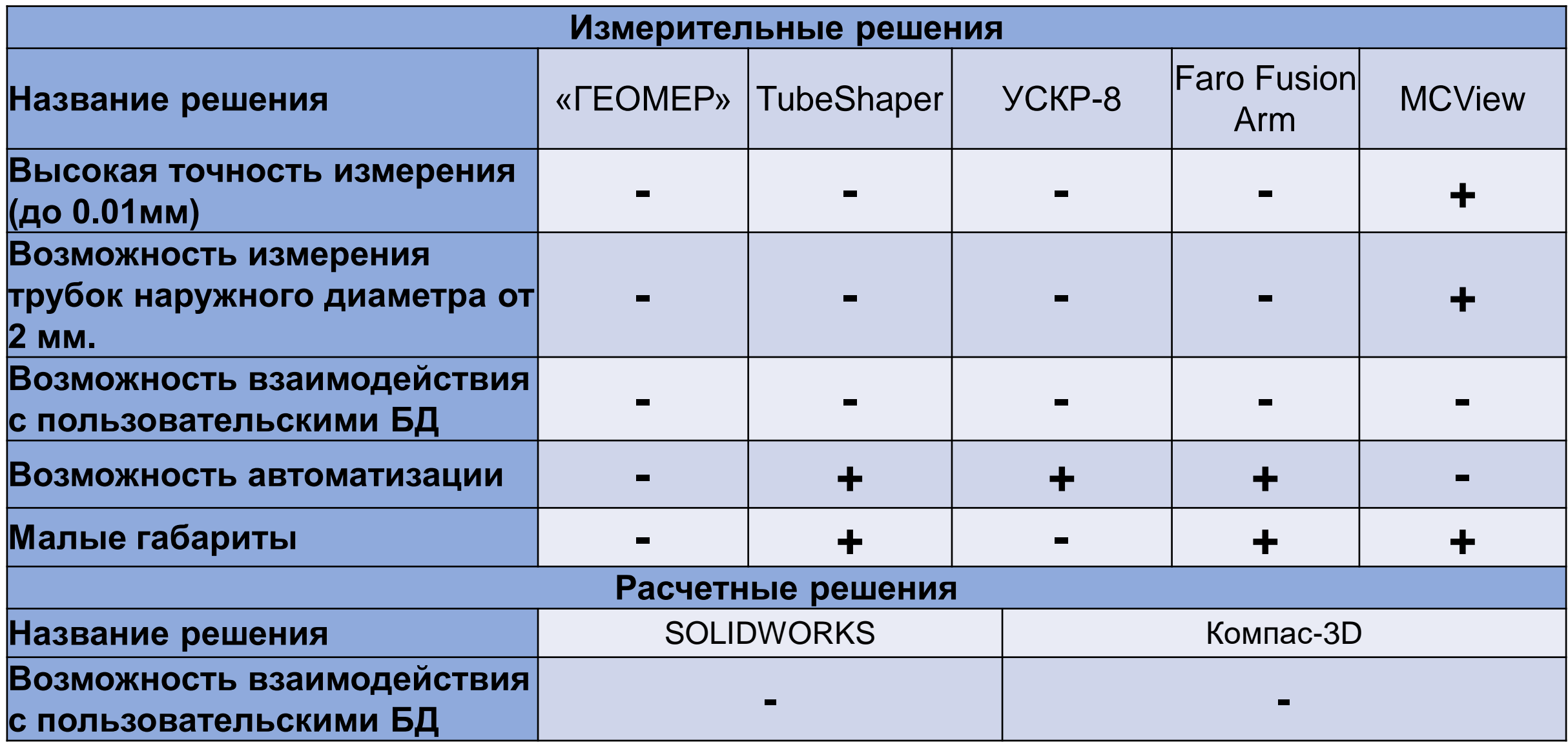

# Используемые технологии

- Архитектура вида «толстый клиент».
- Язык программирования C#:
	- Среда исполнения Common Language Runtime.
	- Платформа .NET Framework версии 4.5.2.
	- Пользовательский интерфейс на основе Windows Forms.
	- Библиотеки машинного зрения AForge.NET.
- СУБД MySQL версии 5.5.62.

# Программная архитектура

- Клиентская часть:
	- Окно вывода изображения с микроскопа для анализа оператором.
	- Вкладки для настройки параметров программы.
- Серверная часть:
	- Таблица трубок и их типоразмеров.
	- Таблица результатов измерений.
	- Таблица результатов расчетов.

# Алгоритм работы с программой

- 1. Оператор открывает программу и производит калибровку.
- 2. Для каждой измеряемой трубки оператор вводит её название и производит измерения микроскопом.
- 3. После завершения всех измерений программа производит расчет геометрии и отправляет результаты на сервер.

Применяемые алгоритмы машинного зрения и обработки изображений

- •Фильтрация изображения по цвету и нахождение центра масс объектов.
	- Определение координат точек на оснастке, **от** которых необходимо проводить измерение.
- Применение связки алгоритмов «Оператор Кэнни» и «Преобразование Хафа».
	- Определение уравнения прямой, принадлежащей трубке, **до** которой необходимо проводить измерение.

### Пример обработки изображения с использованием преобразования Хафа

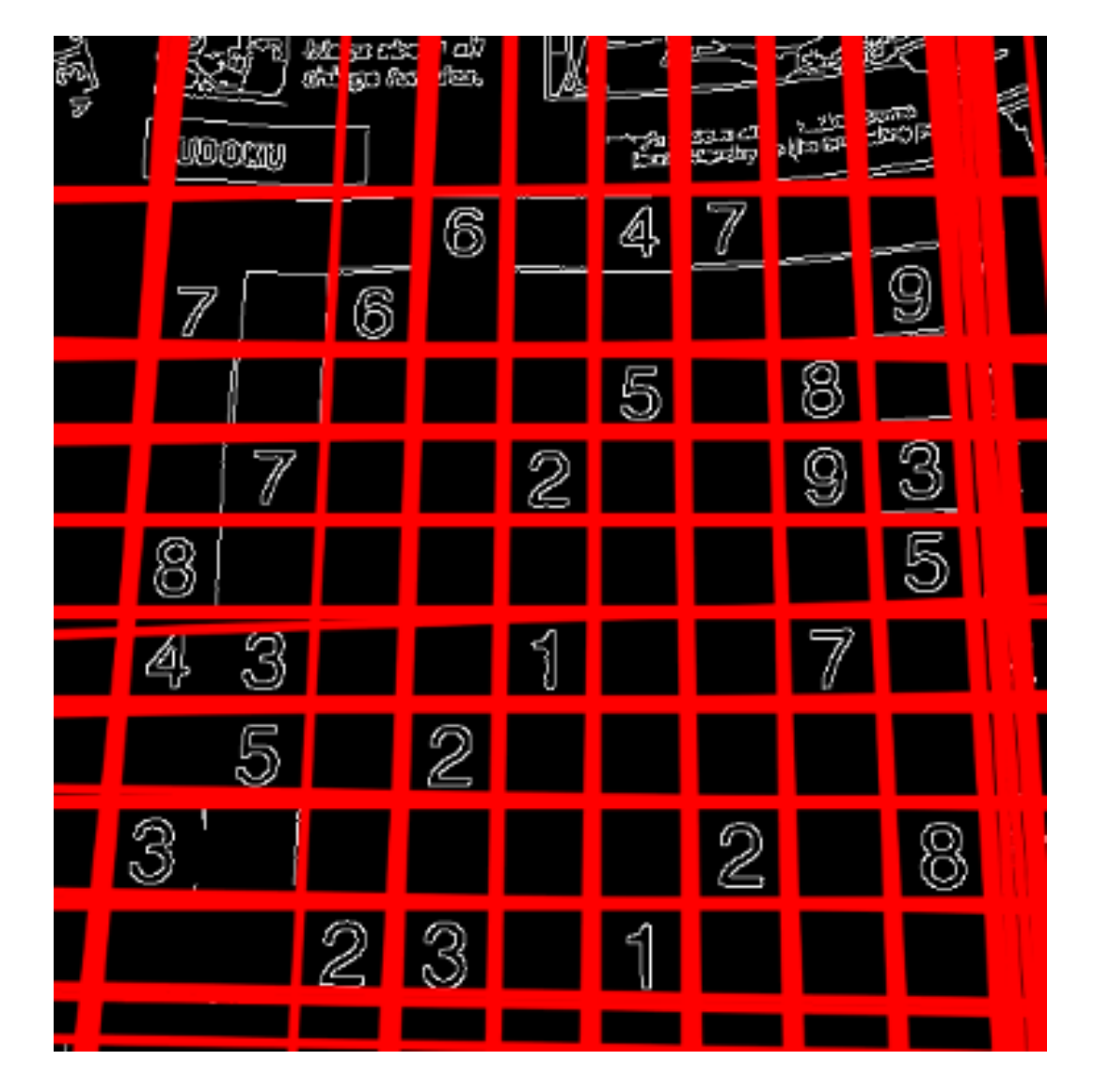

### Расчет геометрических параметров

#### Выходные данные расчета:

- 1. Угол между двумя пересекающимися прямыми.
	- Угол левый.
	- Угол правый.
	- Угол центральный.
- 2. Радиусы гиба и их проверка.
- 3. Расстояние между перемычками и его проверка.

## Макет измерительной оснастки

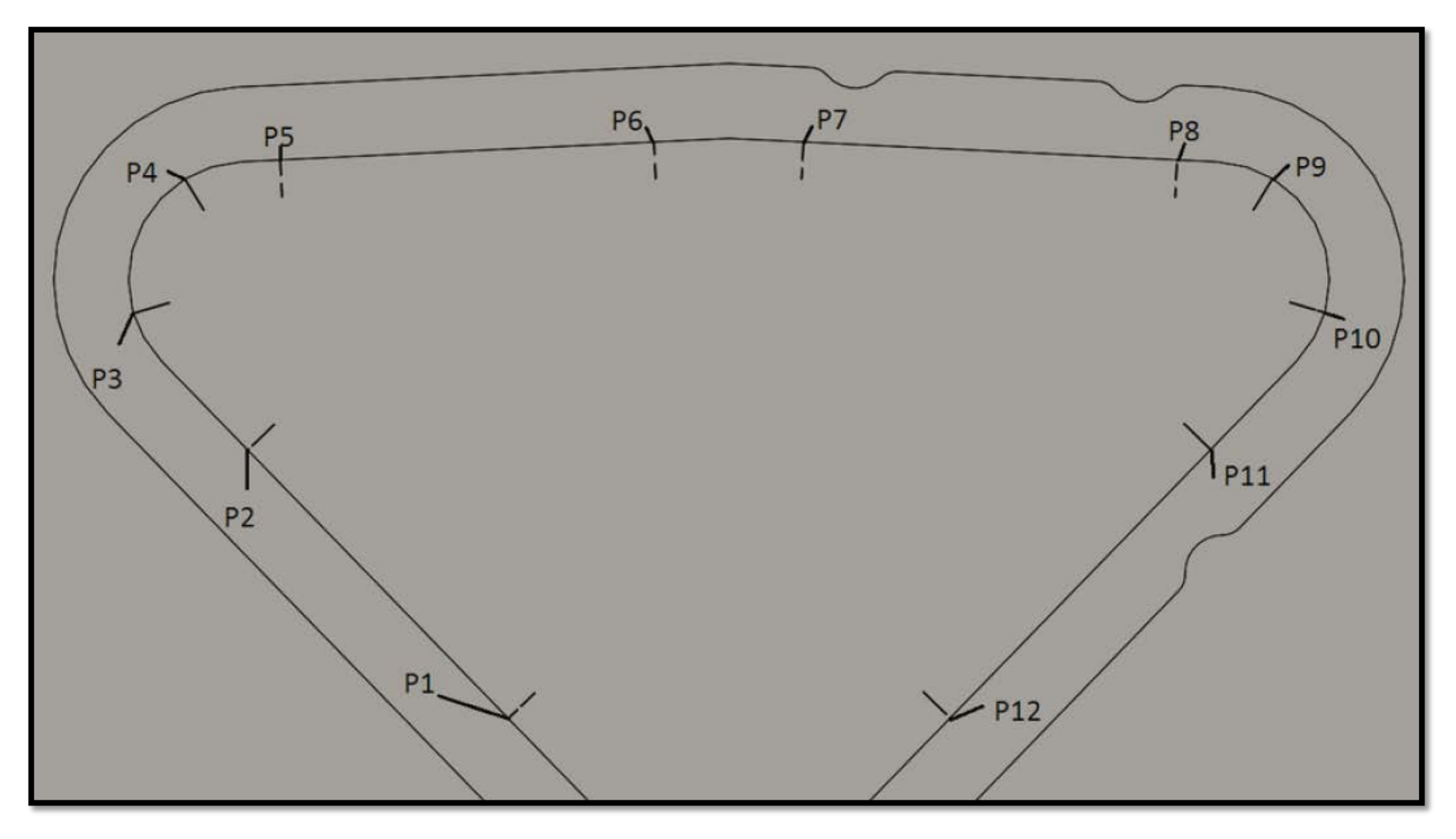

## Расчет геометрических параметров

Алгоритм расчета:

- 1. Определение базовых прямых.
- 2. Определение положения прямолинейных участков оси трубки.
- 3. Определение радиусов гиба по осевой линии трубки.
- 4. Определение биссектрисы.
- 5. Определение точки начала биссектрисы и точки, находящейся на некотором расстоянии от начала.
- 6. Определение линии, соединяющей точки перемычек.
- 7. Определение координат точек перемычек.

### Интерфейс процесса измерения

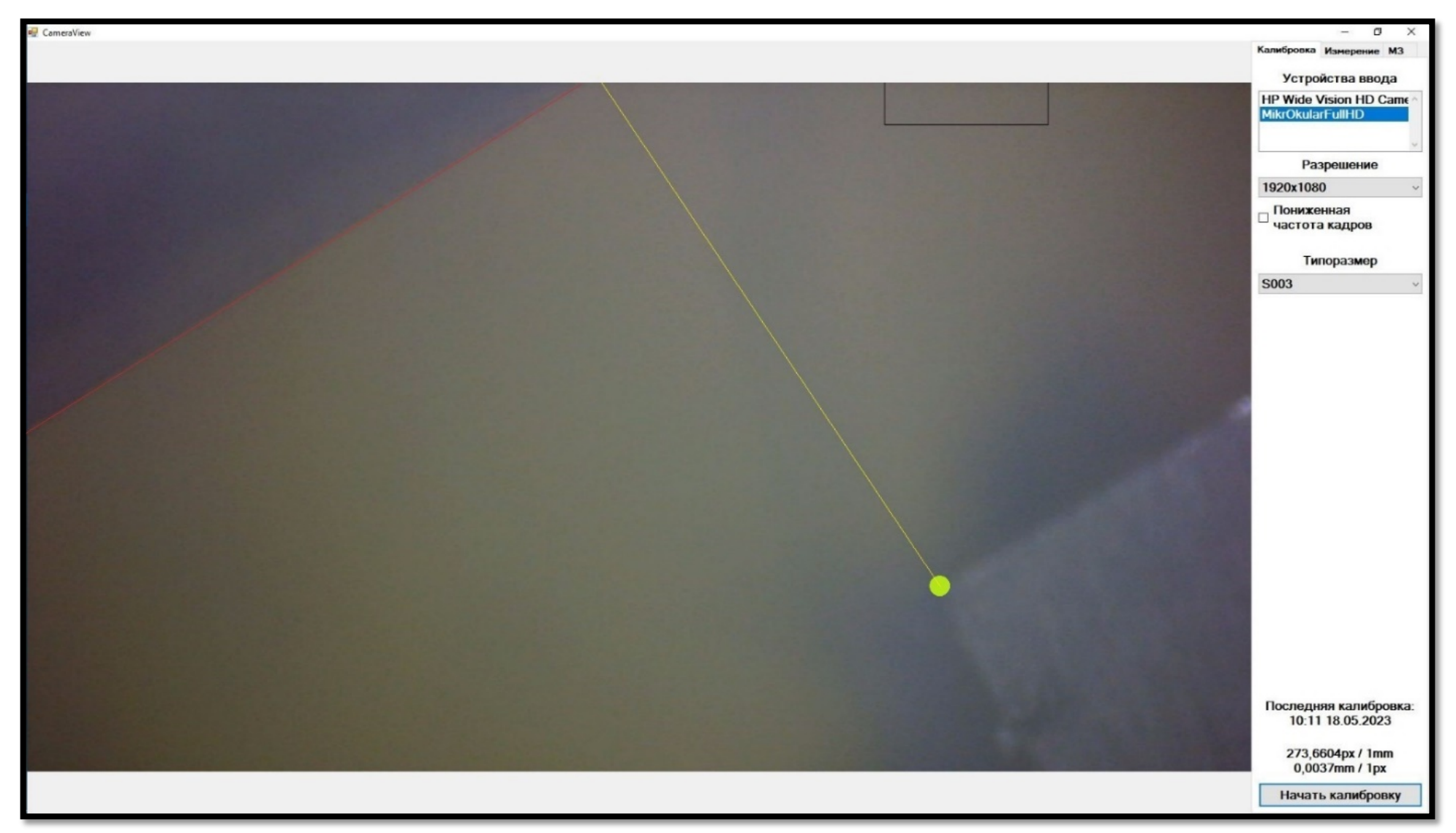

### Результат тестирования расчетов

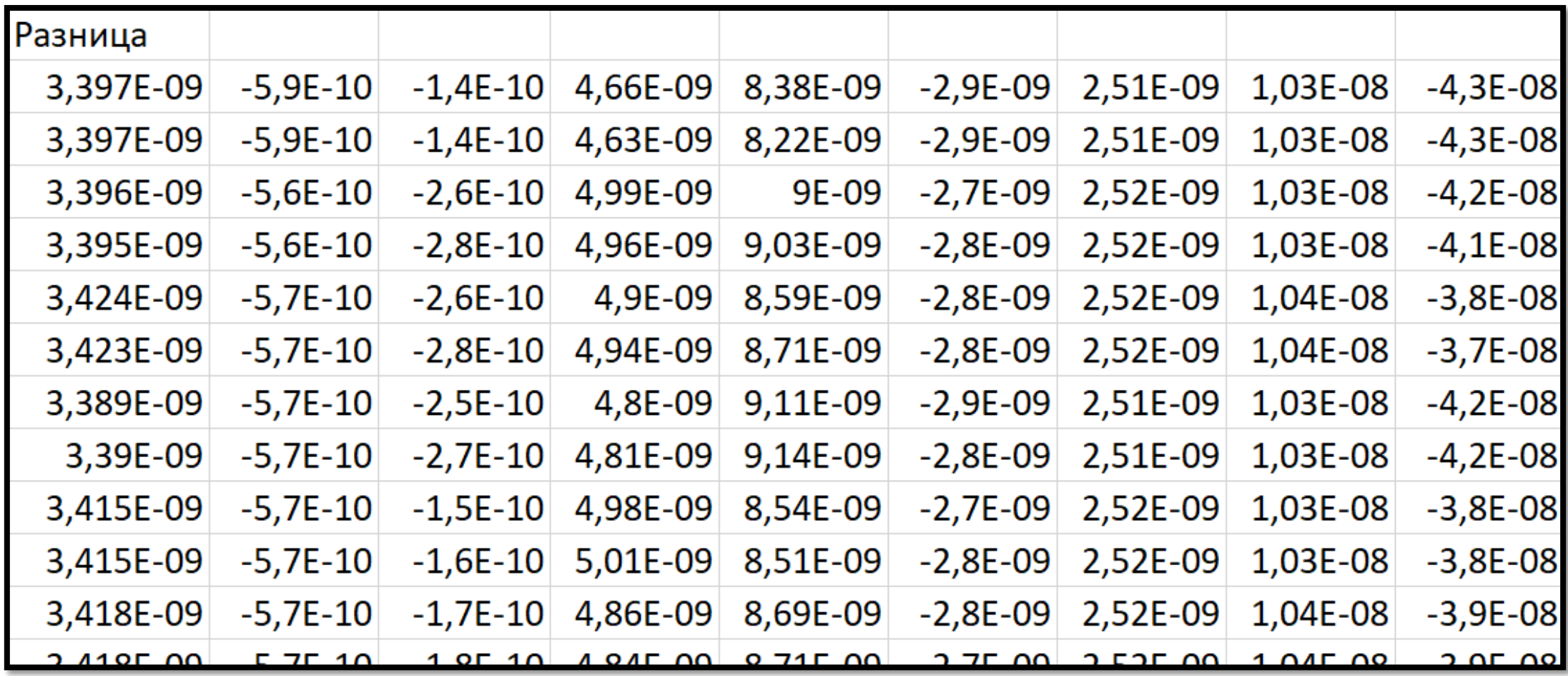

# Спасибо за внимание